# **L** DOWNLOAD

How To Disable Shutdown Option For Remote Desktop Users In Windows 10

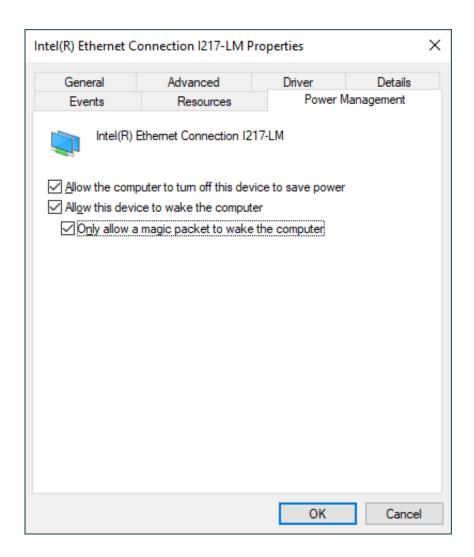

<u>How To Disable Shutdown Option For Remote Desktop Users In Windows 10</u>

1/4

# **J** DOWNLOAD

2/4

This does not work for remote desktop windows 10 client. Jan 07, 2013 How to disable the shutdown/reboot privilege for RDP user Categories Window Tags disable, disable reboot, disable shutdown, disable turn off, How to disable the shutdown/reboot privilege for RDP user.

- 1. how to disable shutdown option for remote desktop users in windows 10
- 2. how to disable shutdown option for remote desktop users in windows server 2016
- 3. how to disable shutdown option for remote desktop users in windows server 2019

## how to disable shutdown option for remote desktop users in windows 10

how to disable shutdown option for remote desktop users in windows 10, how to disable shutdown option for remote desktop users in windows server 2012, how to disable shutdown option for remote desktop users in windows server 2016, how to disable shutdown option for remote desktop users in windows server 2008, how to disable shutdown option for remote desktop users in windows server 2019, how to disable shutdown for remote desktop users, how to disable shutdown option for remote desktop users, how to disable remote desktop on windows 10 <u>Download Video Players For Mac</u>

### Download Game Cooking Mama Full Version

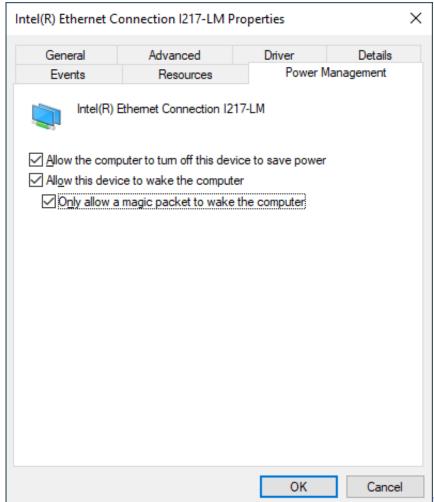

Moog Voyager Vst Mac Download

# how to disable shutdown option for remote desktop users in windows server 2016

<u>Download Photoshop Cs6 Crackeado For Mac Torrent</u> <u>ABC-View Manager download last version</u>

## how to disable shutdown option for remote desktop users in windows server 2019

Noli Me Tangere 5Th Edition By Maria Odulio De Guzman Colonial Orlando

6e4e936fe3 gif file to pdf converter download for mac free

6e4e936fe3

Geovision Software Download For Mac

4/4